# **Advanced HPC Cluster Usage with R**

Introduction to batchtools

www.essentialds.de 2019-10-11

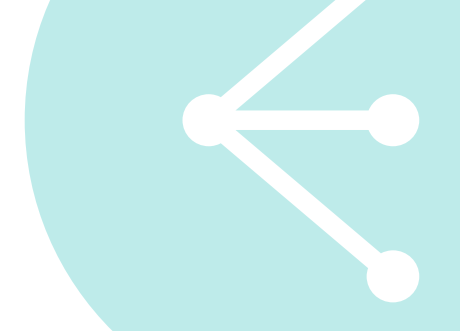

## <span id="page-2-0"></span>**[MOTIVATION](#page-2-0)**

- Parallelization minimizes the effective computation time by distributing the CPU time to many cores
- Speedups linear to the number of independently run processes (in theory!)
- Debugging parallel code is especially hard
- Coding discipline even more important to minimize errors and frustration
- Independent replications
- Resampling, cross-validation
- Model averaging
- Parameter variations in simulations ...
- "Single program, multiple data"
- In other words: everything expressible as loop of independent iterations (if you can write it with  $(1|m|)$ apply, you are fine)

**Many statistical problems are "embarrassingly parallel"**

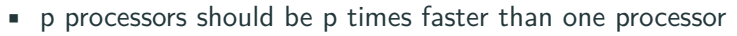

- Note: This is rarely possible in practice
- If you want a bit more theory, look up Amdahl's law and Gustafson's law

Some time scales

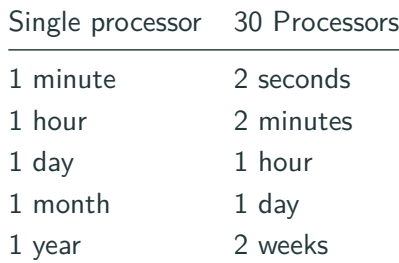

Essentia

- Minimal effort for simple problems
- Be able to use existing high level (i.e.  $R$ ) code
- Ability to test code in sequential setting
- Debugging parallel problems possible
- Seeding / Reproducibility (with different CPU settings)
- Scale up to larger systems with minimal effort

## **Master / Slave Model**

- Embarrassingly parallel problem: job1 job2 job3 (reduce) done
- Divide jobs among slave processes and collect results

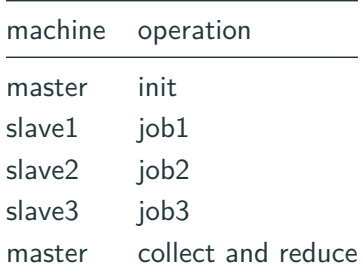

• Ideal: p times faster with p slaves

Essentia

- Jobs vary in complexity
- Machines vary in speed/load
- Communication takes time
- Dividing up jobs and collecting results takes time

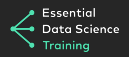

- R is single-threaded, so parallelization is not really built-in
- There exists a jungle of packages for parallel computation in R, some of which have existed a long time: multicore, Rmpi, nws, snow, sprint, parallel, foreach, snowfall, batchtools, parallelMap, BiocParallel
- As of 2*.*14*.*0, R ships with a package parallel
- $R$  can also be compiled against multi-threaded linear algebra libraries (BLAS, LAPACK) which can speed up calculations
- The package parallelMap is developed to combine different communication backend-ends and provide convenient usage

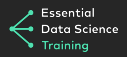

- Convenience wrapper around parallel and batchtools
- Modes: local, interactive, socket, mpi, batchtools
- You need to touch code if you change the backend
- You basically need to learn ONE function: parallelMap for ALL modes
- parallelLapply and parallelSapply also exist
- Perfect for interactive usage and in packages
- Supports tagging with levels and customization options

#### <http://github.com/berndbischl/parallelMap>

```
library(parallelMap)
parallelStartSocket(cpus = 2)
f = function(x) x^2y = parallelMap(f, 1:5)
parallelStop()
# look at the result
unlist(y)
```
- parallelLibrary to load packages
- parallelSource to load sources (i.e., external R scripts)
- **•** parallelExport to export  $R$  objects to the slave process
- Warnings / messages: parallelMap has a logging mode
- Random number generators are properly initialized

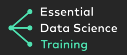

Computing on multicore machines (non-cluster)

- Write standalone script(s) that run your jobs and save results at end
- Parameters must be hard coded or retrieved through commandline
- Login on a machine per SSH
- Start job(s) with R CMD BATCH myscript1.R, combine this with nohup, screen or tmux
- Start remaining jobs when resources get available (argh. . . )
- Check manually for completion / errors (argh again...)
- Write script to collect results

No automation, no resource management or fair share, neither easily extensible nor scalable.

## **High Performance Computing (HPC) clusters**

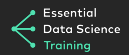

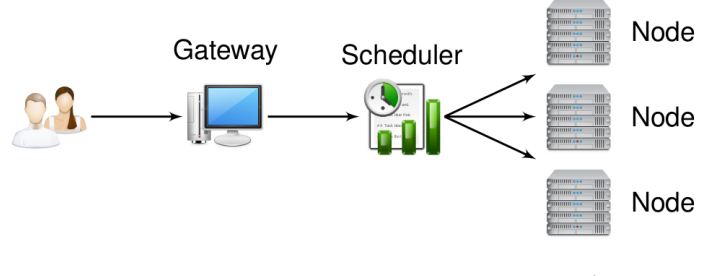

www.oxygen-icons.org

- User log into the gateway server (master or head node)
- Network of multiple nodes, managed by scheduler
- Scheduler orchestrates the computation and organizes queues to fairly distribute compuation times among users
- Nodes usually share a file system

You have to specify

- Resource specifications (number CPUs, number of tasks, expected runtime and memory)
- Which cluster/partition use
- Command to execute (e.g. R CMD BATCH <myscript.R>)

You have to manually

- Pass specks to CLI tools, either directly as arguments or encoded in a shell script
- Check status of jobs via CLI tools (e.g. squeue)
- Write script to collect results

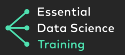

- Unroll your **R** loop(s) so that your script computes a single iteration
- Write a script that writes **R** scripts for each iteration setting the iteration counter(s) at the beginning
- Write a script that writes job description files for each **R** script
- Write a script that submits your job description files
- Crawl through file system checking for existence of results or log files
- Write a script that combines your scattered result files
- Found a bug in your code? Write a script that kills all running jobs, fix the bug, submit everything again
- Some jobs have hit the wall time? Write a script that finds out which jobs you need to resubmit with weaker constraints
- Want to try your model on another data set or using other parameters? Eventually start from scratch, it might get ugly
- Clusters are pretty fast!
- Many statistical tasks are embarrassingly parallel

#### **But:**

- Job description files needed
- We cannot control when jobs are started.
- Jobs cannot really communicate, except by writing stuff on disk (or we have to allocate multiple cores and use something like MPI)
- Requesting many nodes at once increases time spend in queue
- Auxiliary scripts to create files and submit jobs necessary
- Functions to collect results can get complicated and lengthy
- If some jobs fail (e.g, singularities), debugging is awful

# <span id="page-19-0"></span>**[BATCHTOOLS](#page-19-0)**

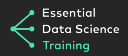

- Basic infrastructure to communicate with a high performance cluster
- Tailored around Map-Reduce paradigm
- Can be incorporated into other packages
- Supported via **parallelMap** and BiocParallel
- Additional abstraction for "applying algorithms on problems"
- Assists the user in conducting comprehensive computer experiments
- Successor package (and combination) of **BatchJobs** and **BatchExperiments**.

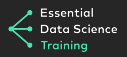

- Basic infrastructure to communicate with batch systems from within **R**
- Complete control over the batch system from within **R**: submit, supervise, kill
- Persistent state of computation for experiments
- **R** code independent from the underlying batch system
- Reproducibility in distributed environments, even if the architecture changes
- Convenient result collection capabilities
- Debugging tools

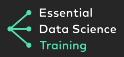

- Torque/PBS based systems
- Sun Grid Engine / Oracle Grid Engine
- Load Sharing Facility (LSF)
- SLURM
- DockerSwarm

Other modes:

- Interactive: Jobs executed in current interactive **R** session
- Multicore: local multicore execution with spawned processes
- SSH: distributed computing on loosely connected machines which are accessible via SSH (makeshift cluster)

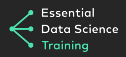

### <https://github.com/mllg/batchtools>

- Installation infos
- R documentation
- Vignettes
- Issue tracker
- Recent development version in git

Paper:

batchtools: Tools for R to work on batch systems. The Journal of Open Source Software 2.10 (2017). Lang, Michel, Bernd Bischl, and Dirk Surmann.

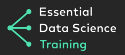

- Object used to access and exchange informations: file paths, job parameters, computational events, . . .
- All information is stored in a single, portable directory
- Initialization of a new registry:

```
library(batchtools)
reg = makeRegistry(
 file.dir = "registry", # accessible on all nodes
 seed = 1 # initial seed for first job
)
```
• loadRegistry(dir) to resume working with an existing registry

### **Define Jobs**

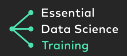

batchMap:

- Like lapply or mapply
- $( x_1, x_2 ) \times ( y_1, y_2 ) \rightarrow ( f( x_1, y_1), f( x_2, y_2 ) )$
- 10 jobs to calculate  $1 + 9$ ,  $2 + 8$ , ...,  $9 + 1$

```
map = function(i, j) i + jids = batchMap(fun = map, i = 1:9, j = 9:1, reg = reg)
```
- Stores function on file system
- Creates jobs as rows in a **data.table**
- Parameters also serialized into the **data.table** for fast access
- All jobs get unique positive integers as IDs
- $re$  reg = can be omitted in most cases. See ?getDefaultRegistry.

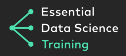

- Query job IDs by computational status: find\* functions findSubmitted, findRunning, findDone, . . .
- Query job IDs by parameters: findJobs(pars)

```
findJobs(j==1)
findNotSubmitted()
findDone()
```
- Set operations on job.id **data.tables**: merge
- **data.table** of job.id's can be passed to basically all functions interacting with the batch system

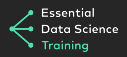

- Creates **R** script files and job description files on the fly
- Resources can be provided as named list

```
# 1 hour maximal execution time, about 2 GB of RAM
res = list(walltime = 60*60, memory = 2000)
# ... and submit
submitJobs(resources = res)
```
- Submits all jobs per default
- Subsets of jobs can be providing as **data.table** or vector

**submitJobs**(ids = 1**:**5, ressources = res)

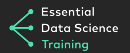

• Quick overview of what is going on: getStatus()

```
## Status for 9 jobs at 2019-10-10 17:49:48:
## Submitted : 9 (100.0%)
## -- Queued : 0 ( 0.0%)
## -- Started : 9 (100.0%)
## ---- Running : 0 ( 0.0%)
## ---- Done : 9 (100.0%)
## ---- Error : 0 ( 0.0%)
## ---- Expired : 0 ( 0.0%)
```
- **•** Display log files with a customizable pager (less, vi,  $\dots$ ): showLog(findErrors()[1])
- You can also grepLogs(pattern)
- Found a bug? killJobs(findRunning())
- Run a job in the current **R** session: testJob(id)

#### Reduce:

```
# combine in numeric vector
reduceResults(ids = findDone(), init = numeric(0),
 fun = function(aggr, job, res) c(aggr, res))
```
• Convenience wrappers around reduceResults: reduceResults[DataTable|List]

Simple Loading:

```
loadResult(id = 1)
```

```
Configuration file ~/.batchtools.conf.R:
```

```
cluster.functions = makeClusterFunctionsSlurm("~/slurm_lmulrz.tmpl",
 clusters = "serial")
default.resources = list(walltime = 3600, memory = 1024,
 ntasks = 1)debug = FALSE
max.concurrent.jobs = 999
```
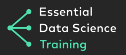

Intended as abstraction for typical statistical tasks:

#### **Applying algorithms on problems**

- More aimed at the end user
- Convenient for simulation studies, comparison and benchmark experiments, sensitivity analysis, . . .
- Workflow differs only in job definition

Scenarios:

- Compare machine learning algorithms on many data sets
- Compare one/many estimation procedure(s) on simulated data
- Compare optimizers on objective functions

• . . .

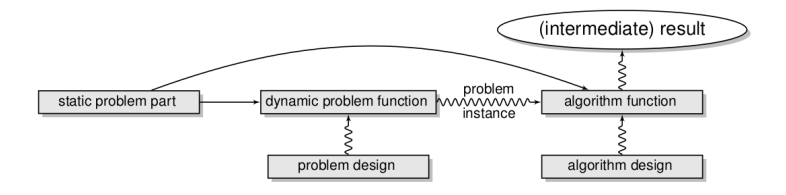

- Problem definition split into static and dynamic part
	- Immutable **R** objects: matrix, data frames, . . .
	- Arbitrary **R** function: transformations of static part, extraction of data from external sources, . . .
- Parametrization through specifying experimental designs for both problems and algorithms
- Each step automatically seeded, random seeds stored in a database

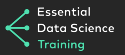

- Add problems to registry: addProblem
	- Efficient storage: Separation of static (data) and dynamic (instance) problem parts.
- Add algorithms to registry: addAlgorithm
	- Problem instance gets passed to algorithm
	- Can be connected with an experimental design (function parameters)
	- Return value will be saved on the file system
- Add experiments to registry: addExperiments
	- **•** Experiment: problem instance  $+$  algorithm  $+$  algorithm parameters
	- Job: Experiment  $+$  replication number

```
reg = makeExperimentRegistry("test_reg")
addProblem(name = "p1", data = 1, seed = 1,fun = function(data, job) runif(data))
addAlgorithm(name = "a1",
 fun = function(job, data, instance) 2 * instance)
addAlgorithm(name = "a2",
 fun = function(job, data, instance) data + instance)
addExperiments(repls = 2)
submitJobs()
res = reduceResultsDataTable()
getJobPars()[res]
# job.id problem prob.pars algorithm algo.pars result
# 1: 1 p1 <list> a1 <list> 0.531
```
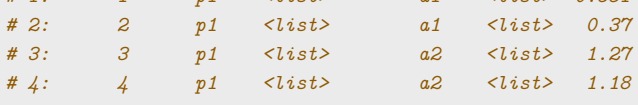

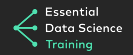

- Reproducibility: Every computation is seeded, seeds are stored in a **data.table**
- Portability: Data, algorithms, results and job information reside in a single directory
- Extensibility: Add more problems or algorithms, try different parameters or increase the replication numbers at any computational state
- Exchangeability: Share your file directory to allow others to extend your study with their data sets and algorithms
- Greatly simplifies the work with batch systems
- Interactively control batch systems from within R (no shell required)
- Do reproducible research
- Exchange code and results with others

# <span id="page-36-0"></span>**[BATCHTOOLS DEMO](#page-36-0)**